**AutoCAD Crack PC/Windows [2022]**

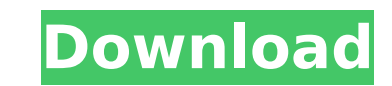

## **AutoCAD Crack Free License Key Free**

In AutoCAD For Windows 10 Crack 2015, a new way to create paths and curves has been introduced, called the freehand path tool. This new tool is much easier to use than the traditional shape builder tool, so it has been ren freehand path tool. The freehand path tool is now the default tool for creating paths and curves. 3 Steps to creating a path To create a path in AutoCAD Activation Code, you start by opening the path tool (Fig. 1). You fir The path tools are grouped into four categories: Lines: This tool is the most fundamental tool in AutoCAD. You can create a line, move it, and change its attributes. Lines can also be broken, merged, and connected to other the space between two or more closed paths (either lines or arcs). Lines and fills are grouped under one category because they can be modified in the same way. Arcs: Arcs are used to create closed curves. They can be modif Ovals: You use an oval to create a closed, noncircular path. It is also used to draw closed elliptical and oval-shaped openings. FIGURE 1. The Path tool opens with its button in the top left of the screen. In the following select a tool for the type of path you want to create. The following sections explain each of the available tools in greater detail. To close the toolbox after selecting a tool, press the ESC key. FIGURE 2. To create a lin figures, the line is in default red. To create a line, select the Line tool (Fig. 2). By default, the line is red. (The Line color palette box shows the line in the default color.) The line you create appears on the screen you can modify its length, color, and transparency by double-clicking the line. FIGURE 3. To create a fill, select the Fill tool. In the following figures, the fill is in default blue. To create a fill, select the Fill too

## **AutoCAD For Windows**

Integration AutoCAD works with a number of other CAD programs, including: AIS, AIS Europe, AIS America, AIS America, AIS Australia, AIS China, AIS India, AIS South Africa CAESAR, CAESAR+XL, CAESAR Flow for Excel, CAESAR Ar CAESAR ArchiCAD Pro, CAESAR ArchiCAD Pro Lite, CAESAR ArchiCAD Pro X, CAESAR ArchiCAD Pro X Lite, CAESAR Architectural Desktop, Architectural Desktop Lite, Architectural Desktop X, Architectural Desktop X, Architectural De Architectural Desktop X Pro Lite, Architectural Desktop X Pro, Architectural Desktop X Pro Lite Building Desktop, Building Desktop X, Building Desktop X, Building Desktop X Lite, Building Desktop X Pro, Building Desktop X Construction Desktop XL, Construction Desktop X, Construction Desktop X Lite, Construction Desktop X Pro, Construction Desktop X Pro Lite Engineering Desktop, Engineering Desktop XL, Engineering Desktop X, Engineering Desk Pro, Engineering Desktop X Pro Lite Electrical Desktop, Electrical Desktop XL, Electrical Desktop X, Electrical Desktop X Lite, Electrical Desktop X Pro, Electrical Desktop X Pro Lite Factory Desktop, Factory Desktop XL, F Factory Desktop X Pro, Factory Desktop X Pro Lite Factory Shop, Factory Shop XL, Factory Shop X, Factory Shop X Lite, Factory Shop X Pro, Factory Shop X Pro Lite Mechanical Desktop, Mechanical Desktop XL, Mechanical Deskto Mechanical Desktop X Pro, Mechanical Desktop X Pro Lite Piping & Instrumentation Desktop, Piping & Instrumentation Desktop XL, Piping & Instrumentation Desktop X, Piping & Instrumentation Desktop X Lite, Piping & Instrumen Instrumentation Desktop X Pro Lite Road & Rail Desktop, Road & Rail Desktop XL, Road & Rail Desktop X, Road & Rail Desktop X Lite, Road & Rail Desktop X Pro, Road & Rail Desktop X Pro Lite Softwaredesign Desktop, Softwared Desktop X, Softwaredesign Desktop X Lite, Softwaredesign Desktop X Pro, Softwaredesign Desktop X Pro Lite Site Design, Site Design ca3bfb1094

### **AutoCAD**

Open the Autodesk Autocad and add the license file. Open the website Click on Create a Key. Enter the user name and password and click on Start. Select "Autodesk Autocad - File - Download Autodesk Autocad." Click on Save. Autocad X/Map." Click on OK. Enter the user name and password and click on OK. Enter the license file. Click on OK. Click on OK. Click on OK again. The program will start. If you want to start with a blank project you have Start working with the software. References Category:3D graphics software Category:Sketch graphics software Category:Windows graphics-related softwareWould you like to have a discount on your yearly subscription? Then use available only for our first-time customers. Purchase any premium subscription below and get a discount on your yearly subscription. Each year you are eligible for such a discount. To be eligible for the discount, please m subscription within the last 3 months. Once you get the code, simply use the code during checkout to get the discount. It's that simple! Dear Customer, We are sorry, but you are not eligible for a yearly subscription. You yearly subscription you purchase. If you wish to subscribe, please select the plan. If you are an existing customer, please renew your subscription on our website. You are eligible for a yearly subscription discount only i any questions, feel free to contact our customer support at [email protected]. We will try our best to solve any issue you may have. Theta (O) rotations in clockwise (CW) and counter-clockwise (CCW) directions have differe aware of the presence of theta (O) rotations in their environment but are still able to recognize their presence and select a behavior that is appropriate to the given situation. This study aimed to investigate how percept selective attention as reflected by the differences in the

#### **What's New In AutoCAD?**

With the Markup Import and Markup Assist tool, you can import text or picture feedback from paper or PDFs, upload a Microsoft PowerPoint slide, and incorporate changes into your drawing automatically. You can mark up a pri document using AutoCAD's predefined markup, or you can import your own markup. You can add predefined landmarks to imported text or images, annotate text and pictures, add CAD standards and commonly used symbols, annotate sheet numbers, sheet references, and more. You can customize the markup with text, colors, and patterns. You can even add line weights and dimensions to imported text. You can also annotate drawings created with other appl drawings that you create in AutoCAD. We believe that incorporating feedback into your designs will significantly speed the review process and reduce the cost of revisions. By helping you mark up your designs in preparation can provide you with a fast, accurate review of designs and create a final drawing faster than before. In turn, this will allow your print shop to submit to the design quickly, provide your department with final files quic project. In addition to the Markup Import and Markup Assist tool, we also announced AutoCAD 2023 will support a new markup feature that will provide you with an easy way to create and share your own custom, predefined mark Markup Assist tool, you can import text or picture feedback from paper or PDFs, upload a Microsoft PowerPoint slide, and incorporate changes into your drawing automatically. You can mark up a printed paper, PowerPoint slid predefined markup, or you can import your own markup. You can add predefined landmarks to imported text or images, annotate text and pictures, add CAD standards and commonly used symbols, annotate sheets of paper, or add s references, and more.Rapidly send and incorporate feedback into your designs. Import feedback from printed paper or PDFs and add changes to your drawings automatically, without additional drawing steps. (video: 1:15 min.) Assist tool, you can import text or picture feedback from paper or PDFs, upload a Microsoft PowerPoint slide, and incorporate changes into your drawing automatically. You can mark up a

# **System Requirements For AutoCAD:**

Windows (64 bit) Intel Core i5 2.4GHz or AMD equivalent 8 GB RAM 1024 x 768 Display 90 MB available hard drive space DirectX 11 with Shader Model 4.0 DirectX 1.2 with Shader Model 3.0 Additional Requirements: Ability to op Please read the product description carefully. If you do not meet all of the requirements, we will provide you with refunds. You are guaranteed that the game

### Related links:

<http://www.gurujijunction.com/uncategorized/autocad-crack-license-keygen-free-download-2022/> <https://tgmcn.com/autocad-2017-21-0-crack-product-key-full-download/> <https://hadacreative.com/autocad-crack-free-mac-win-2022/> <https://www.petisliberia.com/autocad-21-0-crack-download-pc-windows-2022-latest/> <https://careersguruji.com/autocad-2018-22-0-crack-with-license-key-for-windows-latest/> <https://getmyhomeinspectionreport.com/wp-content/uploads/ellyes.pdf> <https://wanoengineeringsystems.com/autocad-20-0-win-mac-2022/> [https://brightsun.co/wp-content/uploads/2022/07/AutoCAD\\_Crack\\_MacWin.pdf](https://brightsun.co/wp-content/uploads/2022/07/AutoCAD_Crack_MacWin.pdf) <http://osvita-olgynkaotg.org.ua/advert/autocad-19-1-crack-mac-win-latest/> <http://automationexim.com/wp-content/uploads/2022/07/ciceiol.pdf> <http://saintlouispartners.org/autocad-2018-22-0-crack-activation-for-pc/> <http://epicphotosbyjohn.com/?p=32642> [https://www.gift4kids.org/wp-content/uploads/2022/07/AutoCAD\\_\\_Crack\\_\\_\\_License\\_Key\\_Full\\_For\\_Windows\\_Updated.pdf](https://www.gift4kids.org/wp-content/uploads/2022/07/AutoCAD__Crack___License_Key_Full_For_Windows_Updated.pdf) [https://kryptokubus.com/wp-content/uploads/2022/07/AutoCAD\\_License\\_Keygen\\_Free\\_Download\\_WinMac.pdf](https://kryptokubus.com/wp-content/uploads/2022/07/AutoCAD_License_Keygen_Free_Download_WinMac.pdf) <http://logottica.com/?p=19884> <http://rootwordsmusic.com/2022/07/23/autocad-crack-product-key-download/> <https://davidocojewelers.com/autocad-crack-mac-win-3> <http://periodistasagroalimentarios.org/advert/autocad-24-2-crack-for-windows/> [https://www.pizzavisor.fr/wp-content/uploads/2022/07/AutoCAD\\_Crack\\_Latest.pdf](https://www.pizzavisor.fr/wp-content/uploads/2022/07/AutoCAD_Crack_Latest.pdf) <https://kramart.com/autocad-2021-24-0-crack-activation-key-free-windows/>